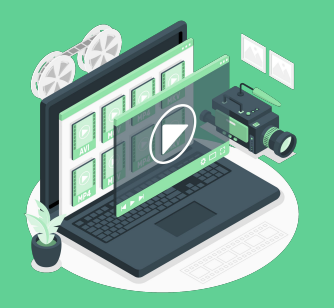

## **Pengelolaan & Pengeditan Konten yang Efisien**

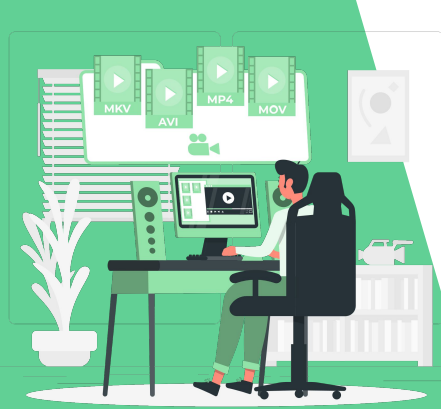

LMS By: **<b>SEE ONE Academy** 

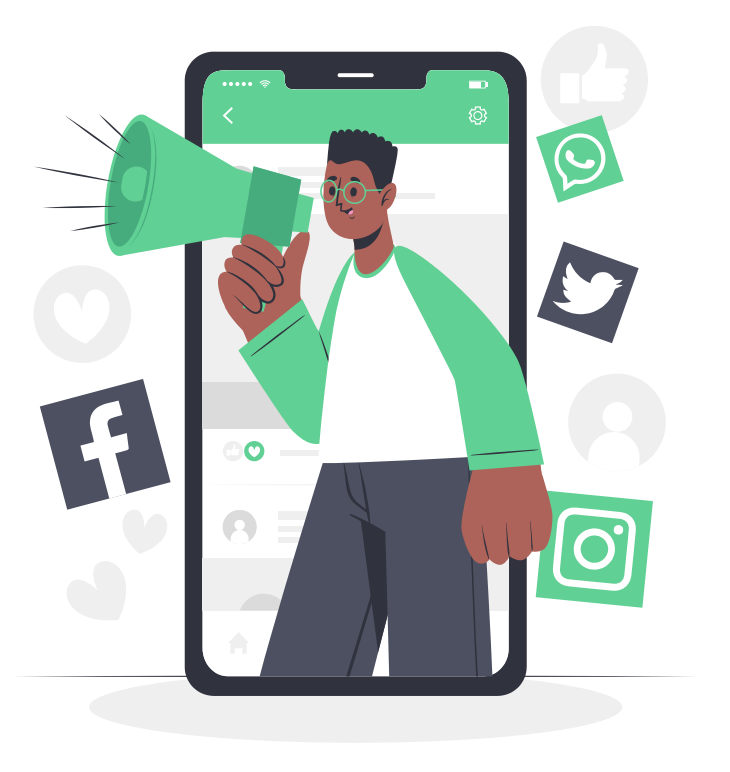

## **1. Pengelolaan Konten**

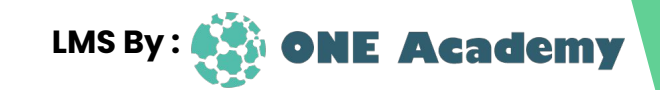

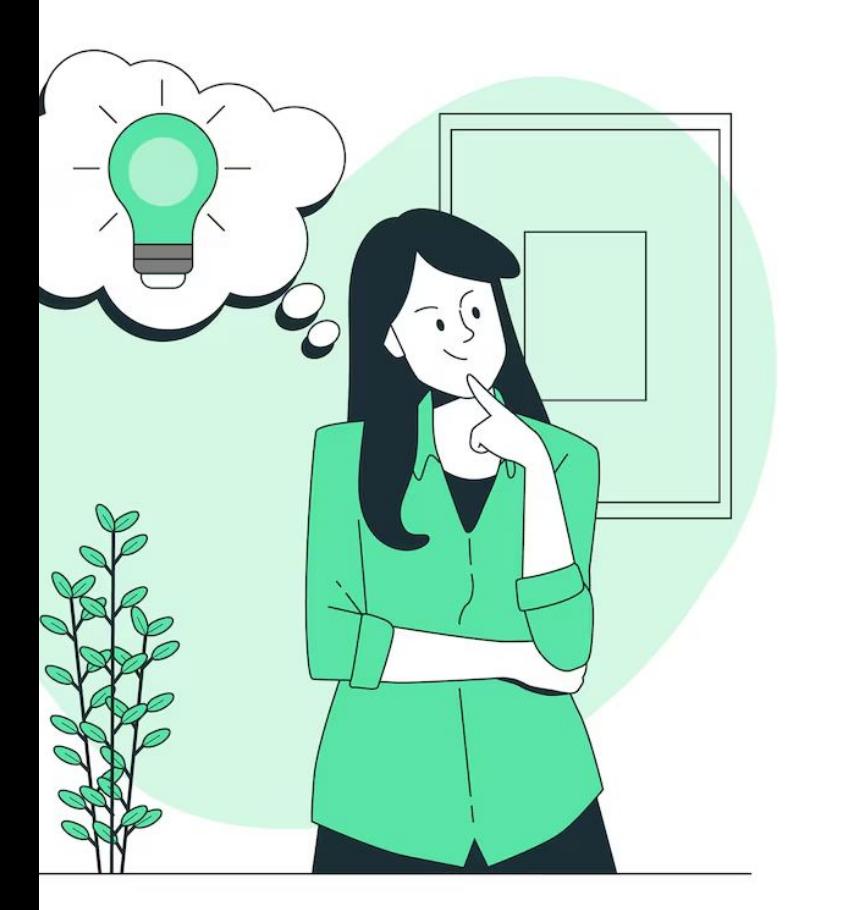

### **Pengelolaan Konten**

#### **Pengelolaan konten** adalah proses

merencanakan, membuat, menyebarkan, dan mengelola konten yang diposting di berbagai platform media sosial untuk mencapai tujuan tertentu secara efisien.

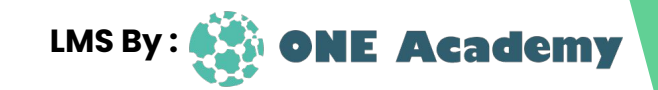

### **Langkah - langkah dalam mengelola konten:**

Mengintegrasikan kalender media sosial

Menetapkan peran dan tanggung jawab tim

Melakukan pemantauan & responsif terhadap ren

Mengevaluasi dan menyesuaikan perencaan konten

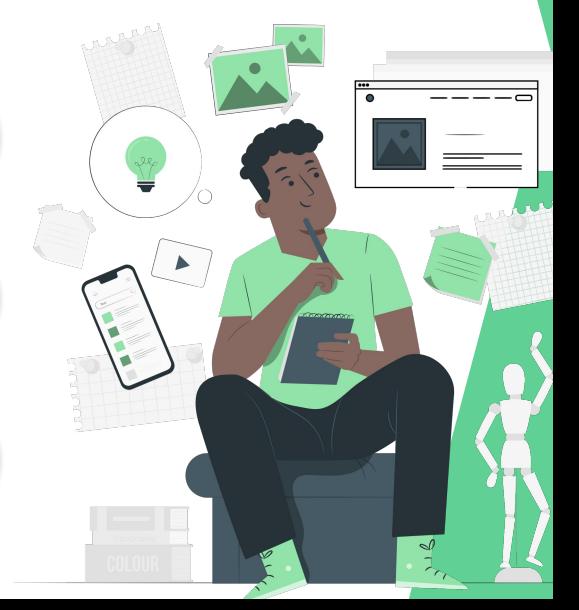

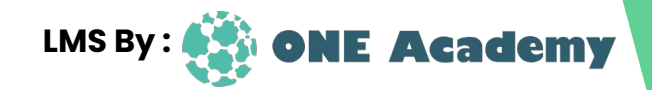

### **Hal yang perlu diperhatikan dalam pengelolaan konten:**

**Ketahui tujuan yang ingin dicapai melalui konten Anda**

**Jangan hilangkan brand dan identitas bisnis Anda (gambar, video, tone warna, suara, caption, etc)**

**Kenali audiens dan platform yang Anda gunakan**

**Konsisten dan lakukan ekplorasi konten (bisa analisis kompetitor)**

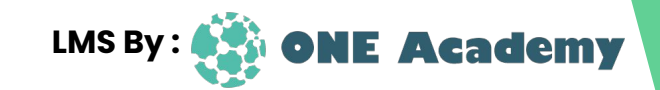

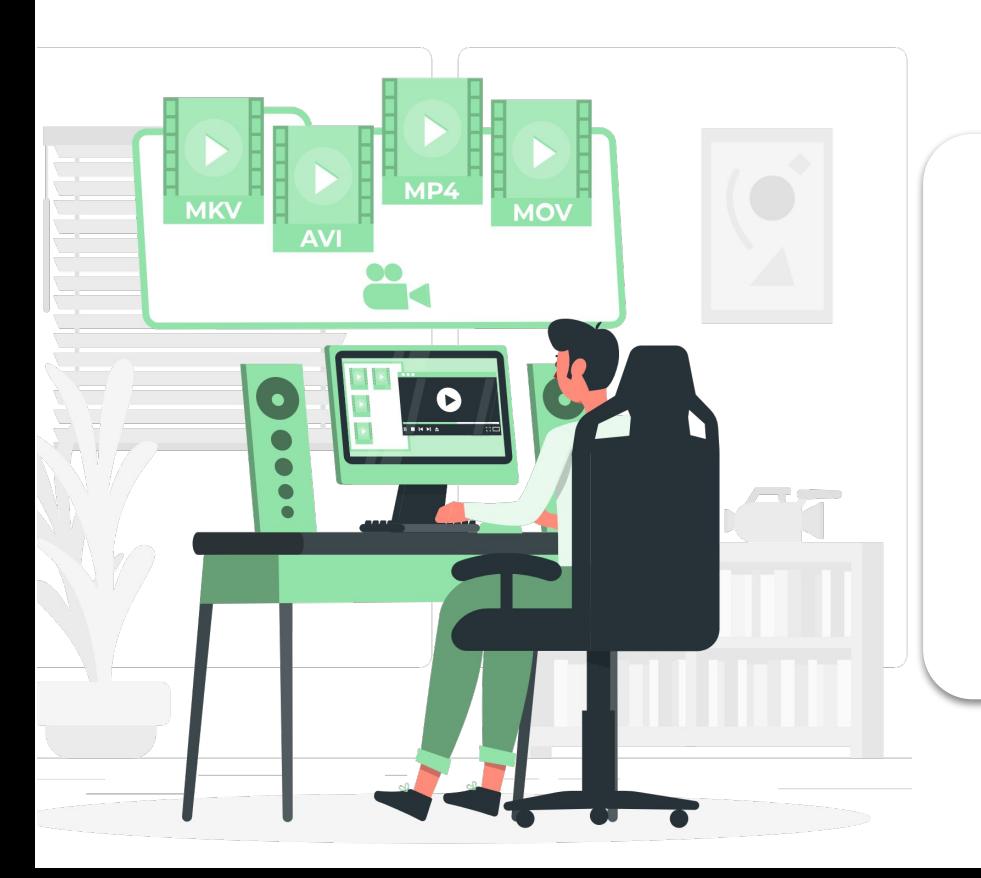

#### **Pengeditan konten yang efisien**

melibatkan beberapa langkah dan praktik terbaik untuk memastikan bahwa konten yang diproduksi berkualitas tinggi dan sesuai dengan tujuan komunikasi

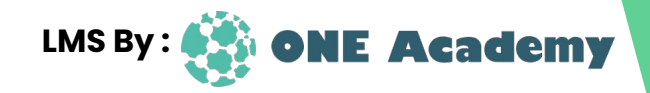

#### Langkah dalam mengembangkan strategi Pengeditan Konten

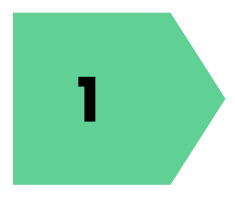

#### **Gaya Edit yang Khas**

Gaya pengeditan yang khas ini **1 1 2 2 2** cara penyuntingan, musik, transisi, dan elemen tambahan lainnya yang konsisten

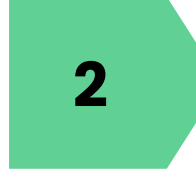

#### **Memanfaatkan Elemen Menarik**

Elemen yang menarik dapat berupa hal-hal seperti gambar, teks, animasi, musik, dan transisi yang menyenangkan

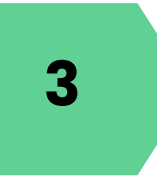

#### **Gunakan Alat Bantu**

Manfaatkan alat bantu seperti Grammarly, Hemingway Editor, **3 4** atau Microsoft Word's Spelling and Grammar Check

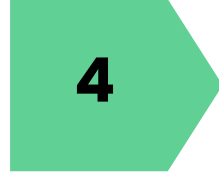

#### **Pemeriksaan Akhir**

Lakukan pemeriksaan akhir untuk memastikan bahwa semua aspek konten telah diperiksa dan diperbaiki dengan baik

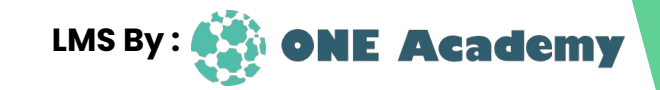

Hal yang perlu diperhatikan dalam Pengeditan Konten

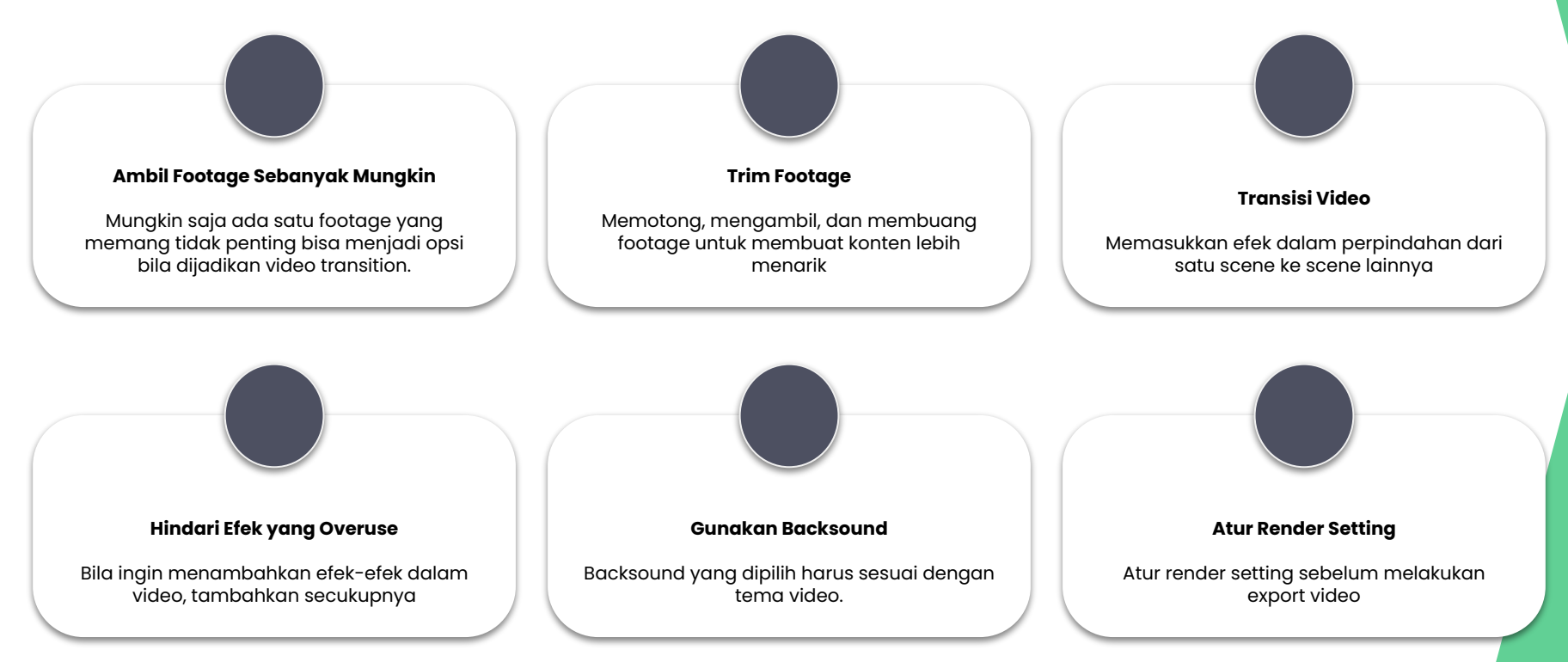

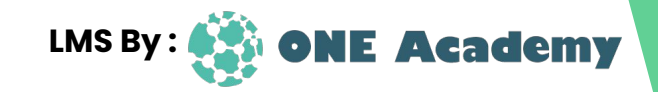

Alat bantu dalam pengeditan konten yang efisien

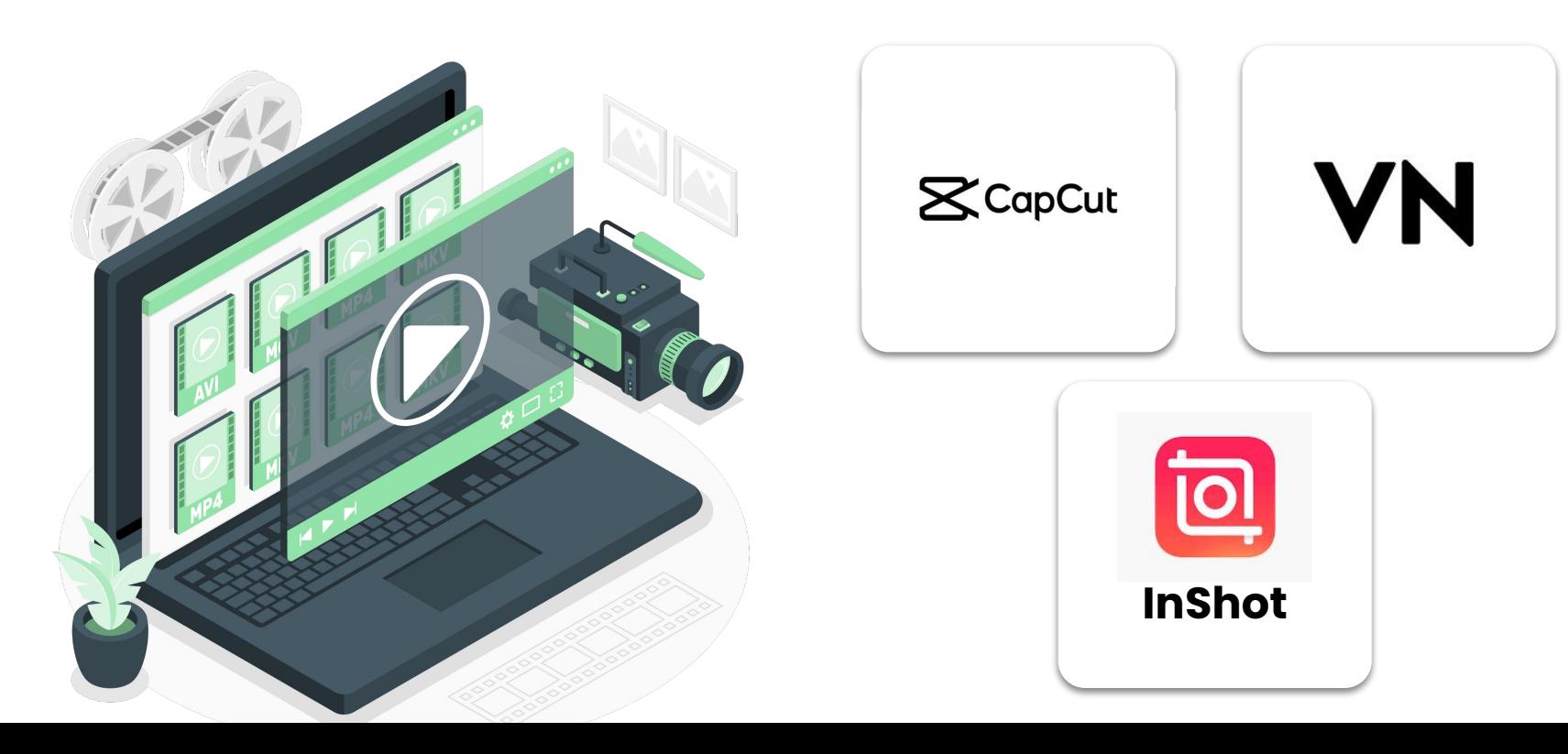

# **Thank You**

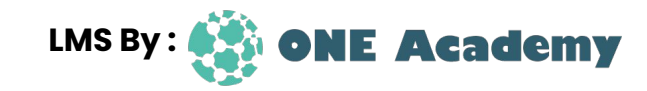